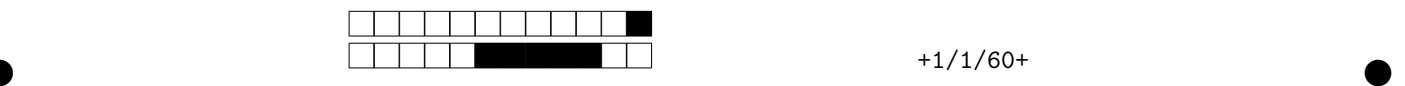

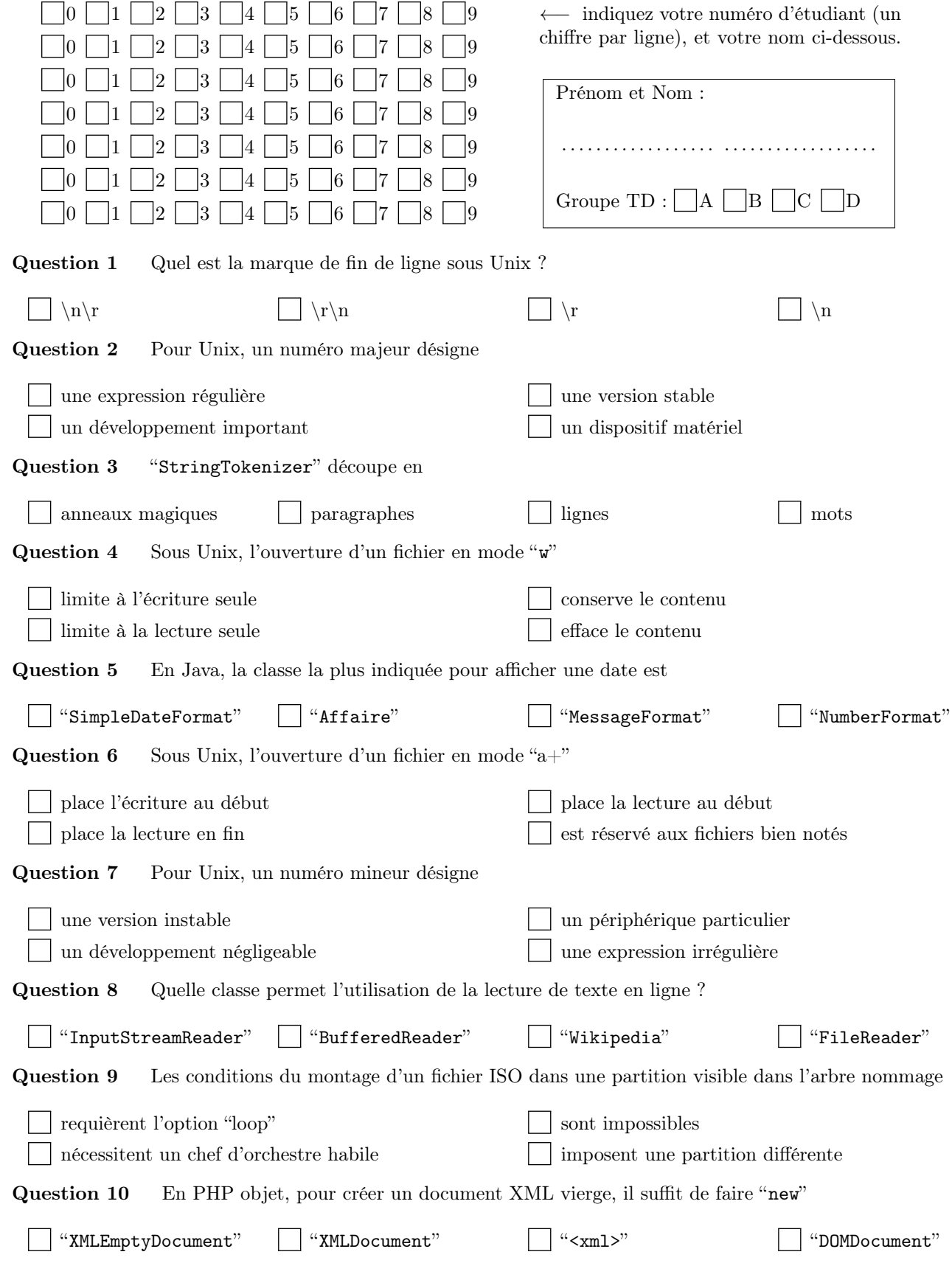

IUT Vannes / M3101 2020-2021 / QCM 5

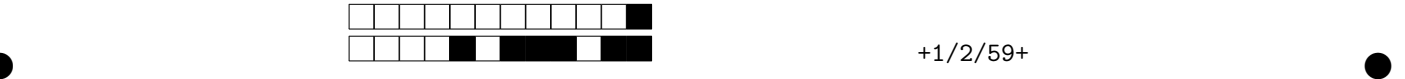

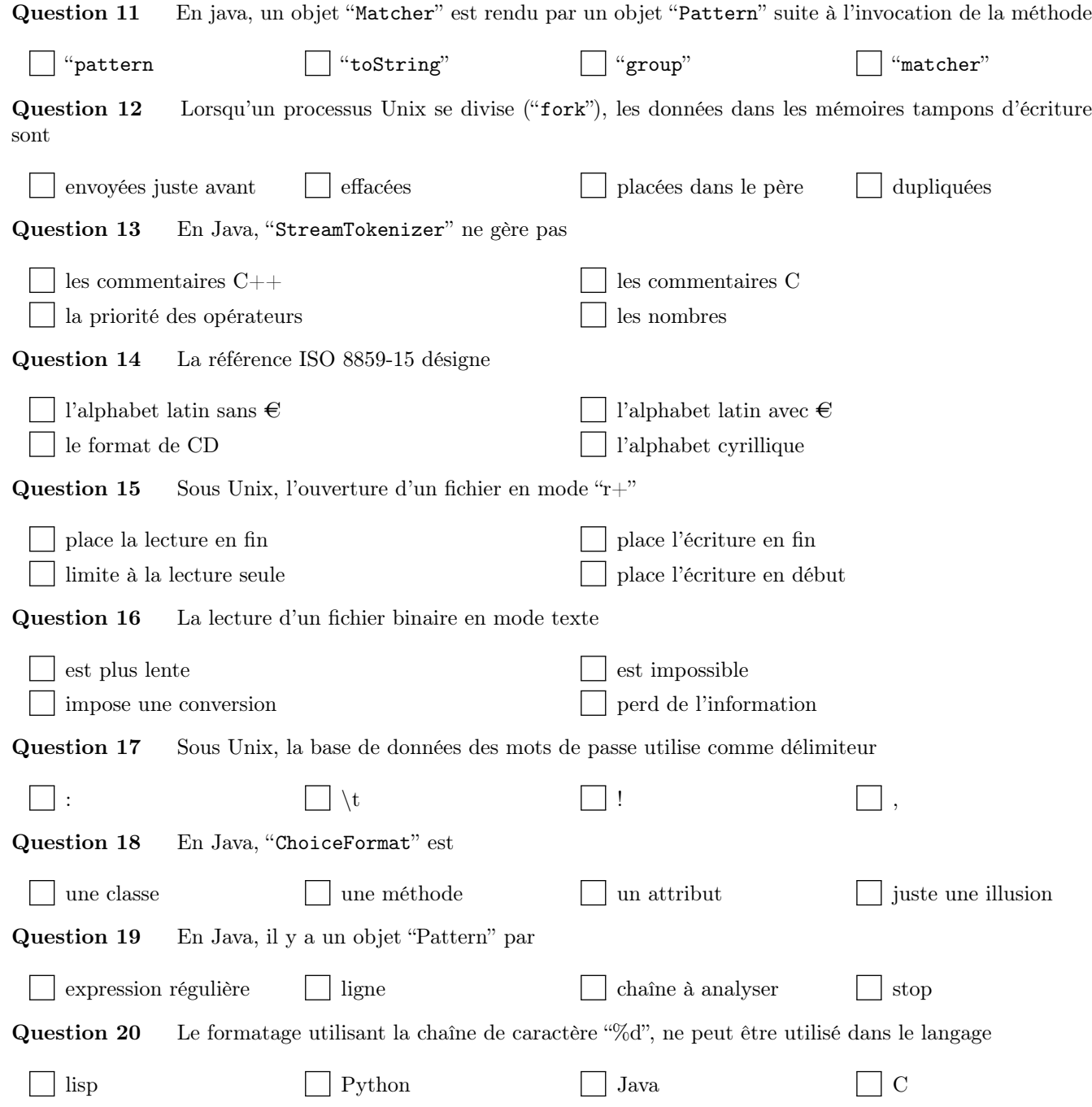